# <span id="page-0-0"></span>Introduction to GLoBES

Tran Van Ngoc

Neutrino Group IFIRSE - ICISE

NuGroup Meeting, January 5, 2018

#### **Outlines**

#### [Purpose of GLoBES](#page-2-0)

- [Downloading & Installing GLoBES](#page-5-0)
- [Features of GLoBES](#page-9-0)
- [Experiments using GLoBES](#page-19-0)
- [Basic Structure of GLoBES](#page-28-0)
- [Experiment Description in AEDL](#page-29-0)
- [Degenerate solution](#page-38-0)

# <span id="page-2-0"></span>Purpose of GLoBES

#### GLoBES: The General Long Baseline Experiment Simulator

#### • GLoBES is a software package designed for:

- **•** Simulation
- Analysis
- **•** Comparison

of neutrino oscillation long baseline experiments

# Purpose of GLoBES

- GLoBES: The General Long Baseline Experiment Simulator
- GLoBES is a software package designed for:
	- **•** Simulation
	- Analysis
	- **•** Comparison

of neutrino oscillation long baseline experiments

- GLoBES is developed, documented, maintained and supported by:
	- Patrick Huber
	- Joachim Kopp
	- Manfred Lindner
	- M. Rolinec
	- **Walter Winter**

# Purpose of GLoBES

- GLoBES: The General Long Baseline Experiment Simulator
- GLoBES is a software package designed for:
	- **•** Simulation
	- Analysis
	- **•** Comparison of neutrino oscillation long baseline experiments
- GLoBES is developed, documented, maintained and supported by:
	- Patrick Huber
	- Joachim Kopp
	- Manfred Lindner
	- M. Rolinec
	- Walter Winter

- <span id="page-5-0"></span>Download: https://www.mpihd.mpg.de/personalhomes/globes/download.html
- Documentation: https://www.mpihd.mpg.de/personalhomes/globes/documentation.html

- Download: https://www.mpihd.mpg.de/personalhomes/globes/download.html
- Documentation: https://www.mpihd.mpg.de/personalhomes/globes/documentation.html
- **o** Installation for Linux
	- **.** Install GSL
	- Download GLoBES
	- cd to GLoBES folder
	- $\bullet$  ./configure make

sudo make install

- Download: https://www.mpihd.mpg.de/personalhomes/globes/download.html
- Documentation: https://www.mpihd.mpg.de/personalhomes/globes/documentation.html
- **o** Installation for Linux
	- **o** Install GSL
	- **Download GLoBES**
	- cd to GLoBES folder
	- $\bullet$  ./configure make sudo make install

- Download: https://www.mpihd.mpg.de/personalhomes/globes/download.html
- Documentation: https://www.mpihd.mpg.de/personalhomes/globes/documentation.html
- **•** Installation for Mac
	- Install GSL
	- Download GLoBES
	- unpack GLoBES file and change into the directory created by this
	- $\bullet$  ./configure –disable-rpath –enable-no-binary=yes make

make install

#### <span id="page-9-0"></span>Accurate treatment of systematical errors

Arbitrary matter density profile & uncertainties

- Accurate treatment of systematical errors
- Arbitrary matter density profile & uncertainties
- Arbitrary energy resolution function

- Accurate treatment of systematical errors
- Arbitrary matter density profile & uncertainties
- Arbitrary energy resolution function
- Single and multiple experiment simulation

- Accurate treatment of systematical errors
- Arbitrary matter density profile & uncertainties
- Arbitrary energy resolution function
- Single and multiple experiment simulation
- Output of oscillation probabilities, user-defined systematics

- Accurate treatment of systematical errors
- Arbitrary matter density profile & uncertainties
- Arbitrary energy resolution function
- Single and multiple experiment simulation
- Output of oscillation probabilities, user-defined systematics
- Output of event rate

- Accurate treatment of systematical errors
- Arbitrary matter density profile & uncertainties
- Arbitrary energy resolution function
- **•** Single and multiple experiment simulation
- Output of oscillation probabilities, user-defined systematics
- Output of event rate
- Simple  $\chi^2$  calculation

- Accurate treatment of systematical errors
- Arbitrary matter density profile & uncertainties
- Arbitrary energy resolution function
- **•** Single and multiple experiment simulation
- Output of oscillation probabilities, user-defined systematics
- Output of event rate
- Simple  $\chi^2$  calculation
- Inclusion of external input

- Accurate treatment of systematical errors
- Arbitrary matter density profile & uncertainties
- Arbitrary energy resolution function
- **•** Single and multiple experiment simulation
- Output of oscillation probabilities, user-defined systematics
- Output of event rate
- Simple  $\chi^2$  calculation
- Inclusion of external input
- Projection of  $\chi^2$  (minimization)

- Accurate treatment of systematical errors
- Arbitrary matter density profile & uncertainties
- Arbitrary energy resolution function
- **•** Single and multiple experiment simulation
- Output of oscillation probabilities, user-defined systematics
- Output of event rate
- Simple  $\chi^2$  calculation
- Inclusion of external input
- Projection of  $\chi^2$  (minimization)
- **•** Interpolating functions in AEDL

- Accurate treatment of systematical errors
- Arbitrary matter density profile & uncertainties
- Arbitrary energy resolution function
- **•** Single and multiple experiment simulation
- Output of oscillation probabilities, user-defined systematics
- Output of event rate
- Simple  $\chi^2$  calculation
- Inclusion of external input
- Projection of  $\chi^2$  (minimization)
- **•** Interpolating functions in AEDL

#### <span id="page-19-0"></span>MINOS, ICARUS and OPERA

Reactor experiments, Double-CHOOZ, R2D2

- MINOS, ICARUS and OPERA
- Reactor experiments, Double-CHOOZ, R2D2
- $\bullet$  T<sub>2</sub>K

- MINOS, ICARUS and OPERA
- Reactor experiments, Double-CHOOZ, R2D2
- o T<sub>2</sub>K
- JHF-HK (T2K upgrade)

- MINOS, ICARUS and OPERA
- Reactor experiments, Double-CHOOZ, R2D2
- o T<sub>2</sub>K
- JHF-HK (T2K upgrade)
- NOvA

- MINOS, ICARUS and OPERA
- Reactor experiments, Double-CHOOZ, R2D2
- o T<sub>2</sub>K
- JHF-HK (T2K upgrade)
- NOvA
- SPL CERN-Frejus

- MINOS, ICARUS and OPERA
- Reactor experiments, Double-CHOOZ, R2D2
- $\bullet$  T<sub>2</sub>K
- JHF-HK (T2K upgrade)
- NOvA
- SPL CERN-Frejus
- Neutrino factories

- **MINOS, ICARUS and OPERA**
- Reactor experiments, Double-CHOOZ, R2D2
- $\bullet$  T<sub>2</sub>K
- JHF-HK (T2K upgrade)
- NOvA
- **o** SPL CERN-Frejus
- Neutrino factories
- $\bullet$   $\beta$  beams

- **MINOS, ICARUS and OPERA**
- Reactor experiments, Double-CHOOZ, R2D2
- o T<sub>2</sub>K
- JHF-HK (T2K upgrade)
- NOvA
- SPL CERN-Frejus
- Neutrino factories
- $\bullet$   $\beta$  beams
- BNL neutrino beam

- **MINOS, ICARUS and OPERA**
- Reactor experiments, Double-CHOOZ, R2D2
- o T<sub>2</sub>K
- JHF-HK (T2K upgrade)
- NOvA
- SPL CERN-Frejus
- Neutrino factories
- $\bullet$   $\beta$  beams
- **BNL** neutrino beam

# <span id="page-28-0"></span>Basic Structure of GLoBES

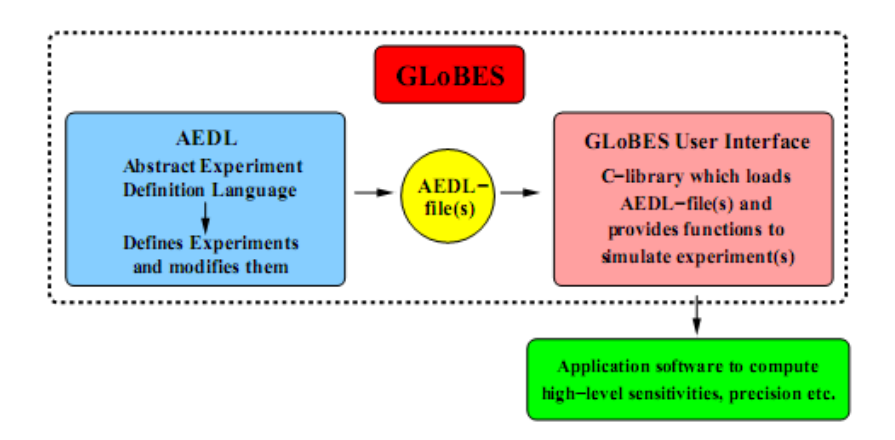

• Figure taken from GLoBES manual 3.0.8

<span id="page-29-0"></span>• The experiment is described within one file: Name.glb

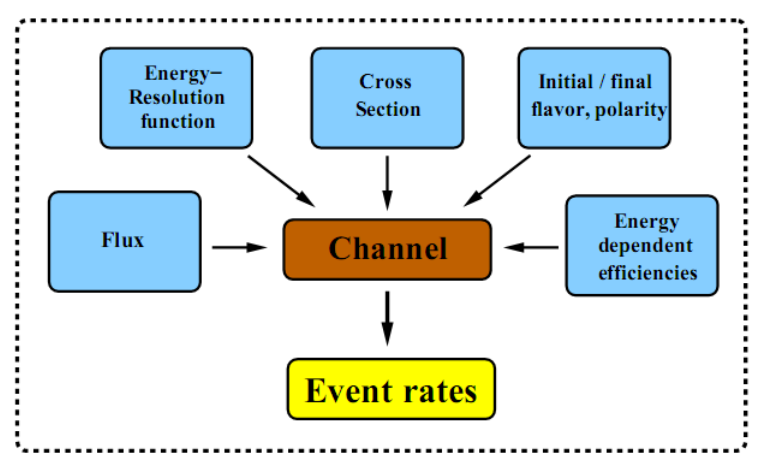

#### Concept of a "channel"

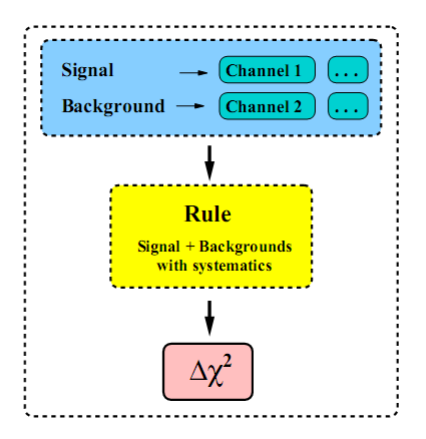

#### Concept of a "rule"

- The experiment can contain any arbitrary number of rules  $\bullet$
- GLoBES can handle any number of experiments

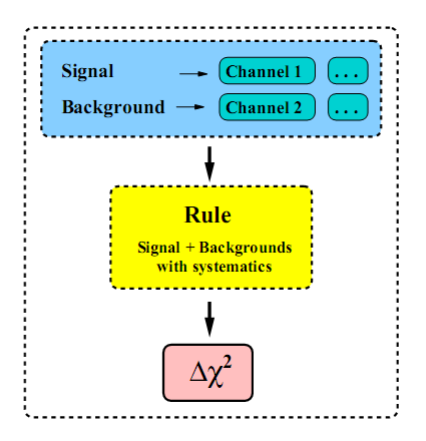

#### Concept of a "rule"

- The experiment can contain any arbitrary number of rules
- GLoBES can handle any number of experiments

Flux can be loaded from external file:

```
####### Beam flux ####### */
nuflux (#JHFplus)<
      @flux file="JHFplus.dat"
      @time = 2 /* vears */
      @power = 0.77 /* MW (proton intensity) */
      \Omega_{\text{norm}} = 6.93185ь
```
Cross section can also be loaded from external file:

```
/* ####### Cross sections ####### */
cross (#CC) <@cross file = "XCC.dat" /* Charged current */
У
cross(HNC) <
     @cross file = "XNC.dat" /* Neutral current */
У
cross (#OE) <@cross file = "XQE.dat" /* Quasi-elastic */
У
```
• Basic characteristics of Experiment

```
/* ###### Detector settings ##### */
$target mass = 22.5 /* kt (fiducial mass)*/
/* ###### Number of energy bins in the simulation ###### */
$sampling points = 20/* ###### Number of bins in the analysis, and analysis energy
window ####### */
Shine =\frac{4}{3} emin = 0.4 /* GeV */
$emax = 1.2 /* GeV */
/* ###### Baseline setting ###### */
$profiletype = 1 /* 1 = constant Earth matter
density */
                 295.0 /* km */
$baseline =
  ####### Technical information ####### */
$filter state = 0$filter value = 1000000
```
• Description of energy resolution

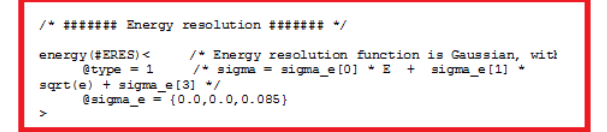

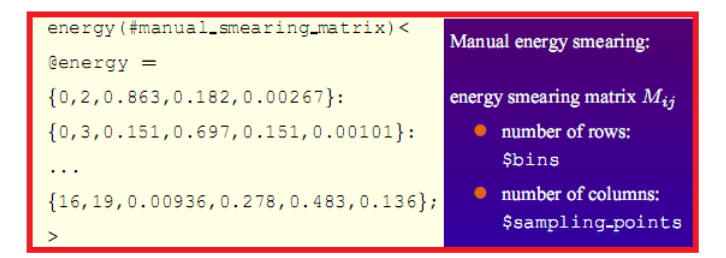

#### Taken from T2K-tutorial.glb and R. Mark's silde

• Defining the channels:

```
/* ###### Channel definitions ###### */
/* The format is
        \phichannel = \langleName>: CP sign : initial flavor :
final flavor: cross section : energy resolution funtion */
```

```
14.041channel (#nu mu disappearance CC) <
      \text{\#channel} = \text{\#JHFplus}: +: \text{ m}: \text{ m}: \text{\#CC}:±ERES
5
```
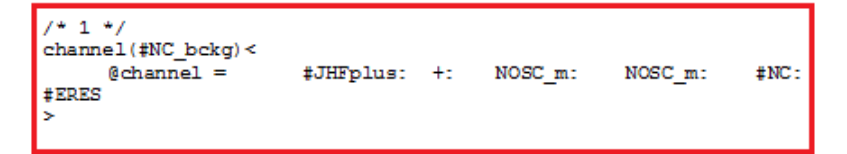

• Defining the rules

```
rule(#NU E Appearance CC)<
     @signal = 0.50498@#nu e appearance CC
     @signalerror = 0.05 : 0.0001 /* follow hep-ph/0504026:
5 per cent norm errors for appearance */
     @background = 0.00032671@#nu mu disappearance CC :
0.0056373@#NC bckg : 0.50498@#nu e beam : 0.50498@#nu e bar beam
     @backgrounderror = 0.05 : 0.0001 /*
                                                do not use 0.05for BG tilt here, since introduced twice uncorrelated then! */
     @sys on function = "chiTotalRatesTilt"
     @sys off function = "chiNoSysTotalRates"
ь
```
- <span id="page-38-0"></span>• Degeneracy problem in  $(\theta_{13}, \delta_{CP})$  measurement
- Equation  $P_{\alpha\beta}(\bar{\theta}_{13},\bar{\delta})=P_{\alpha\beta}(\theta_{13},\delta)$  has continuous number of solutions: **Equiprobability curves of**  $P(\nu_{\mu} \rightarrow \nu_{e})$

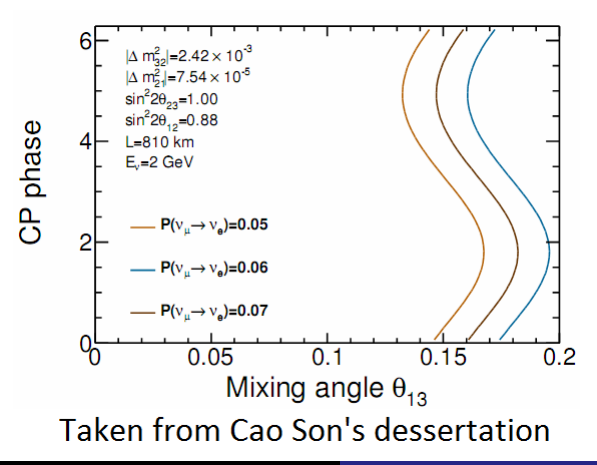

**•** Introducing  $P(\bar{\nu}_{\mu} \rightarrow \bar{\nu}_{e})$  or using independent experiments (different  $L/E$ ) can not completely solve the problem

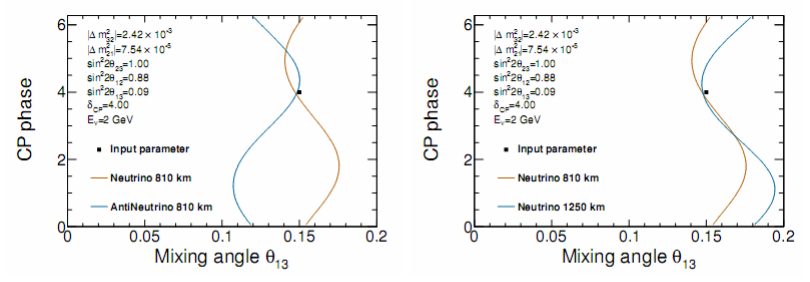

Figure A.2: Intrinsic clone due when introducing additional measurements with either  $\bar{\nu}_{\mu} \rightarrow \bar{\nu}_{e}$  appearance (left) or different baseline (right).

Taken from Son Cao's dessertation

Other sources of "clone solution"

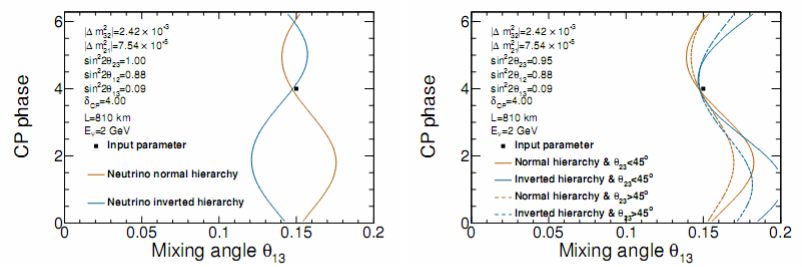

Figure A.3: Degeneracy of mass hierarchy (left) and  $\theta_{23}$ -octant (right) in  $\bar{\nu}_\mu \rightarrow$  $\bar{\nu}_e$  appearance channel.

#### Taken from Cao Son's dessertation

<span id="page-41-0"></span>• Solution: Eightfold degeneracy [S. Rigolin]

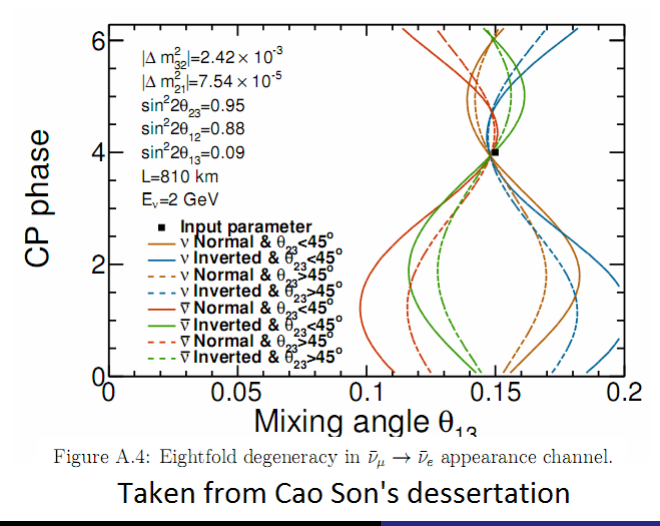